## **THING**

## **Setup**

The routine t.p is provided to set up the propath and should be customized for your environment. Font 0 should be set to a courier type font so columns will line up or set xfont to font 0. All source code is provided so that the user can do customization and bug fixes.

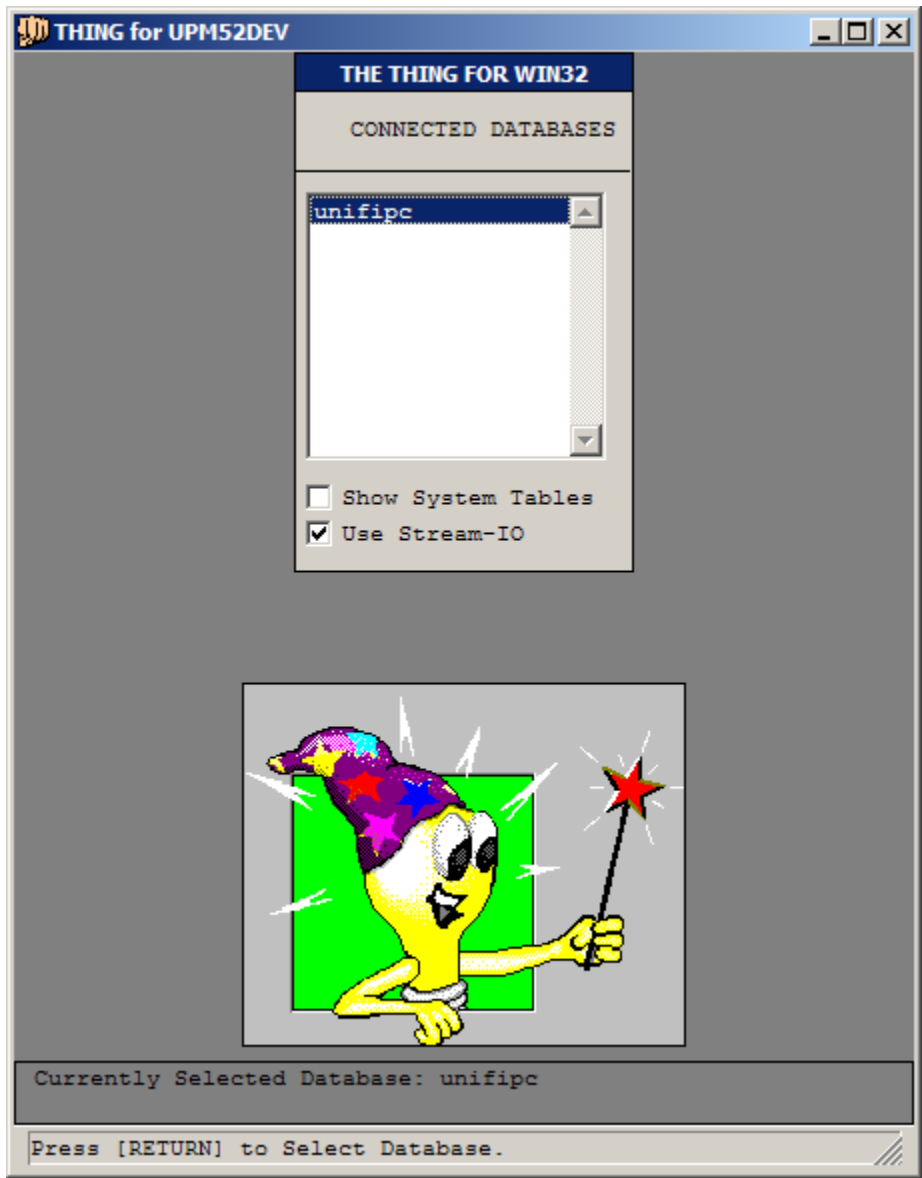

## **Screen Shots**

**Selection of a Connected Database** 

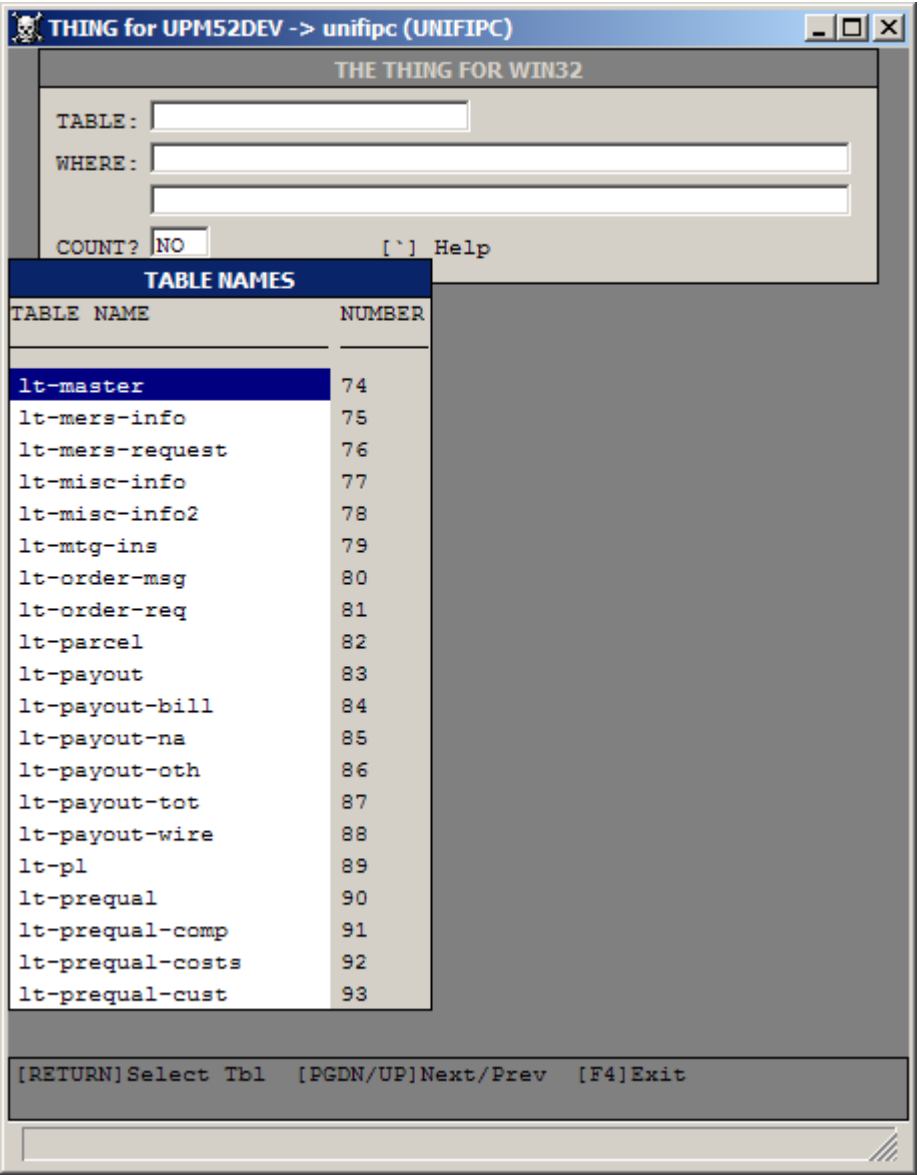

**Table Droplist** 

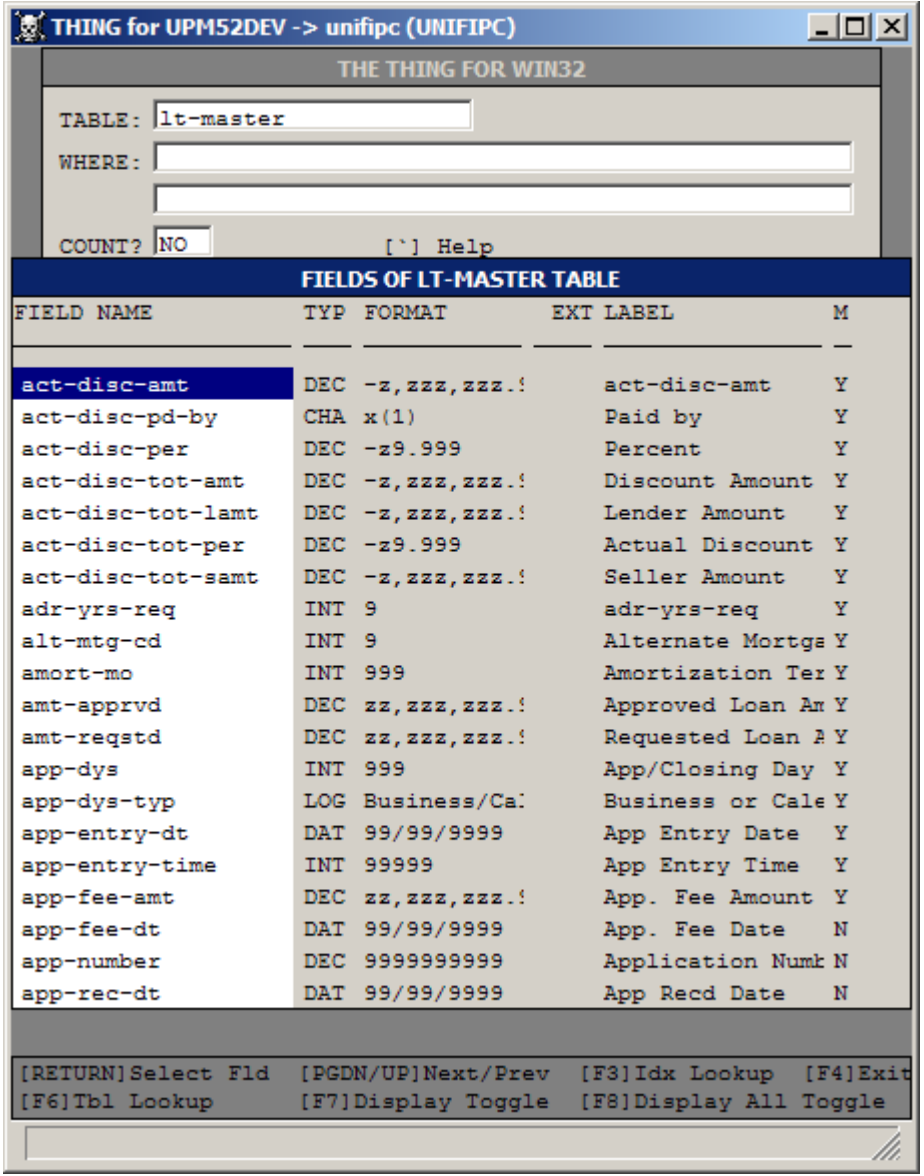

**Field Droplist** 

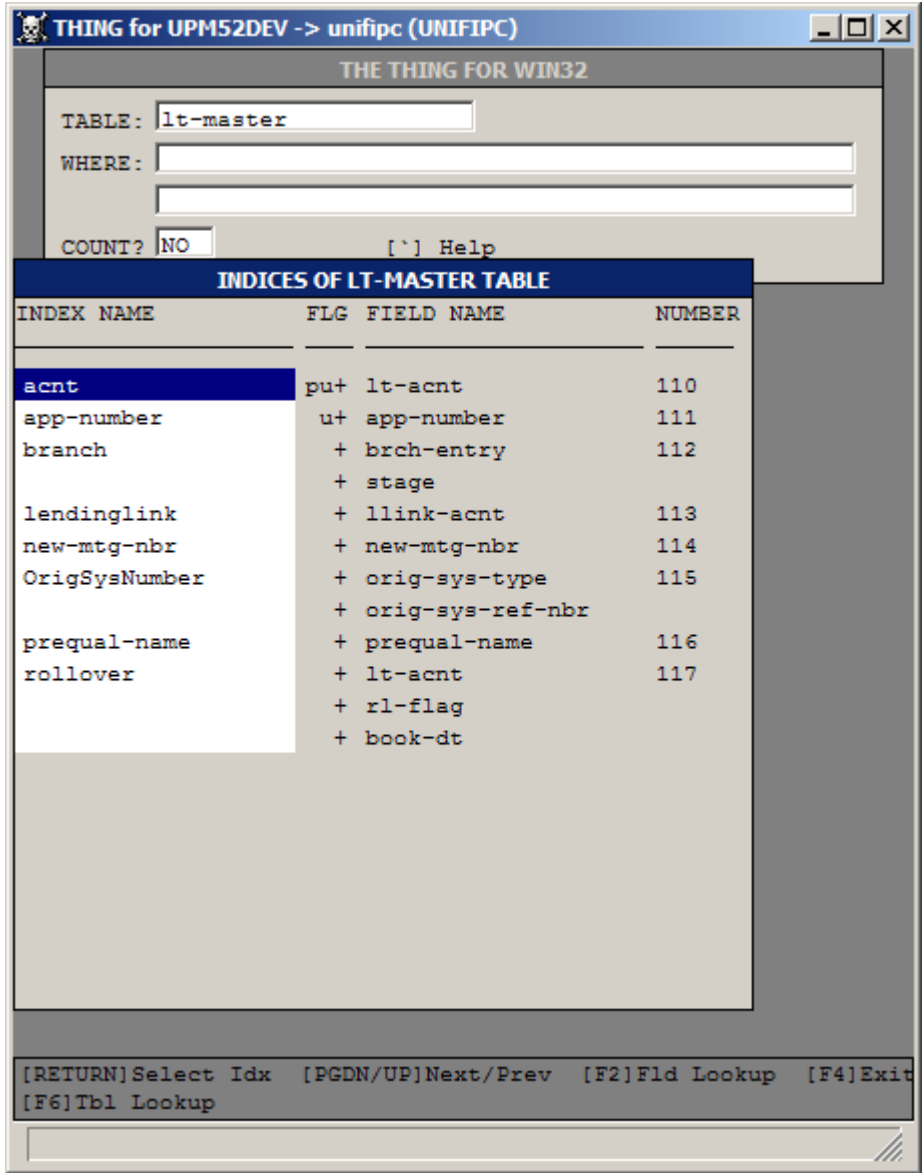

**Index Droplist** 

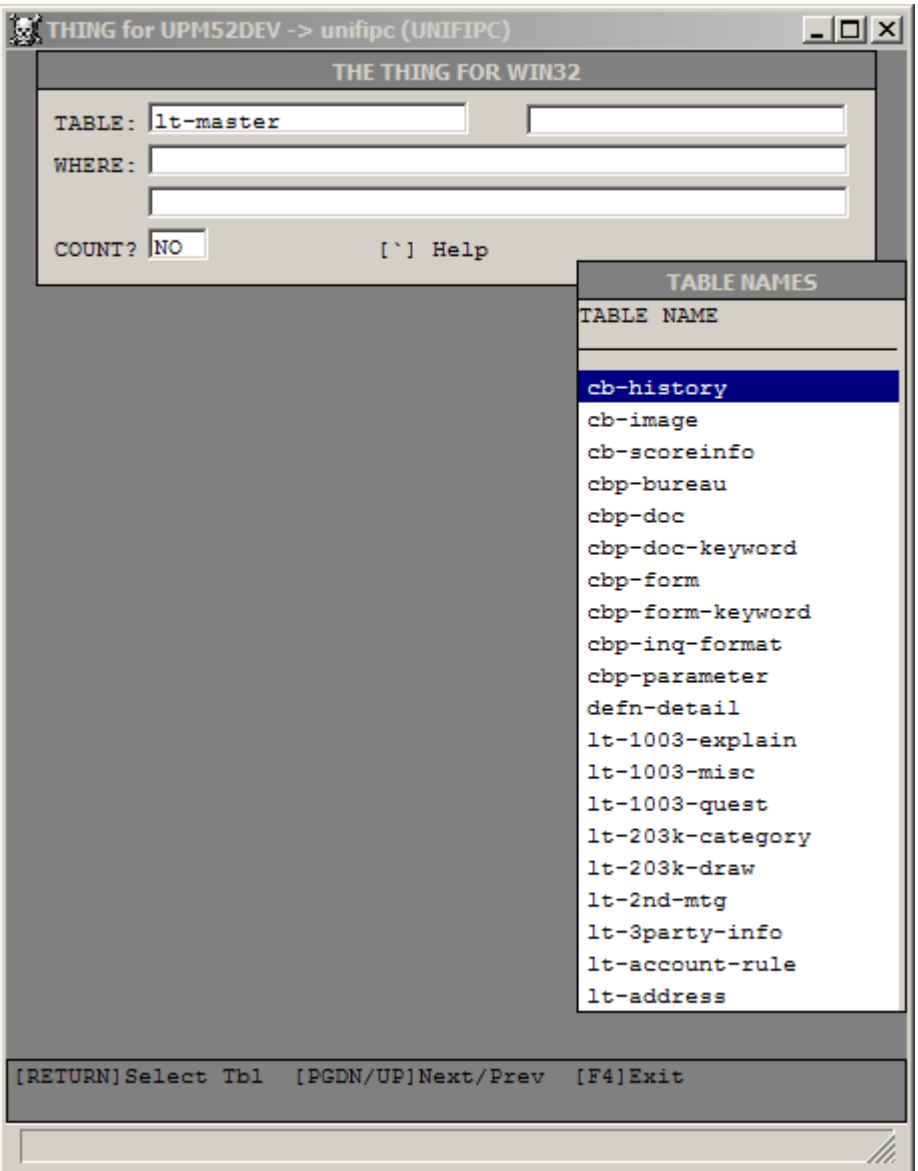

**Second Tables Name** 

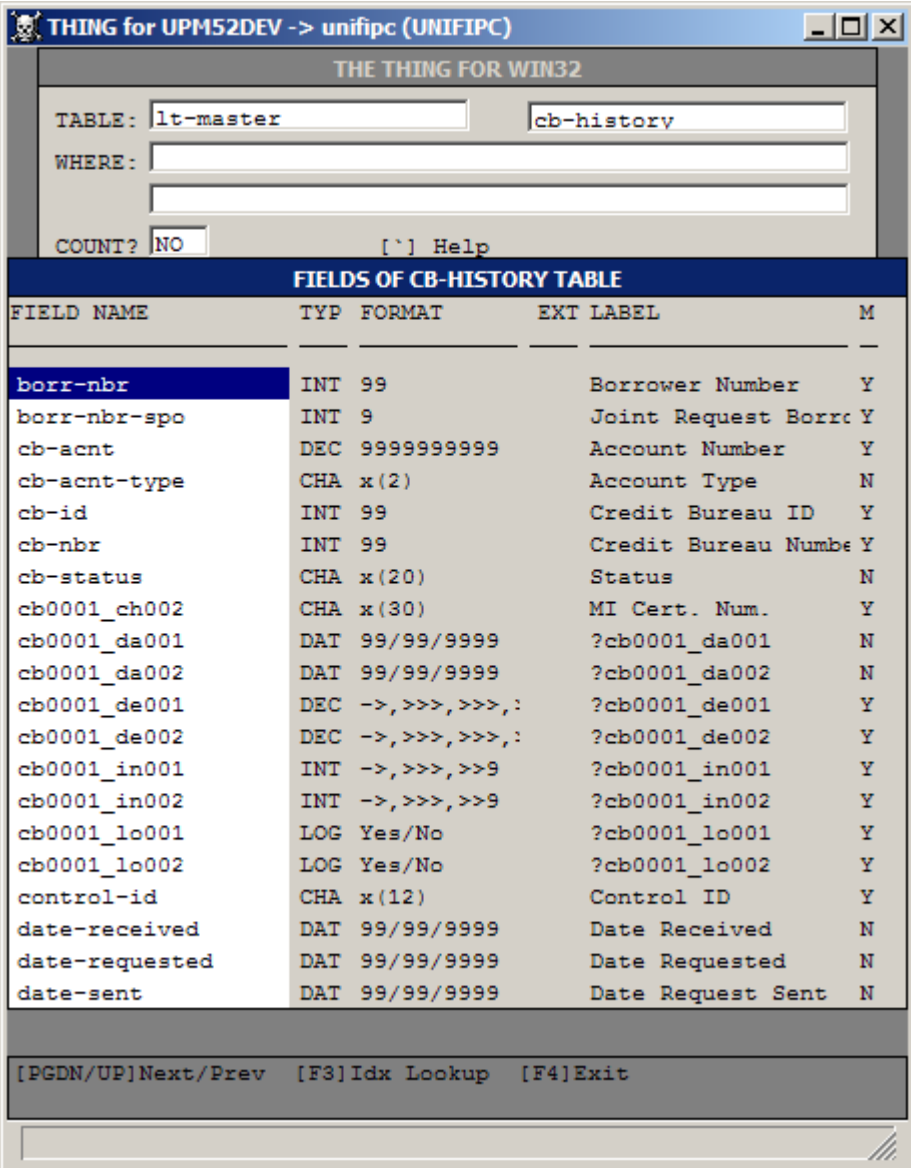

**Second Fields Name**

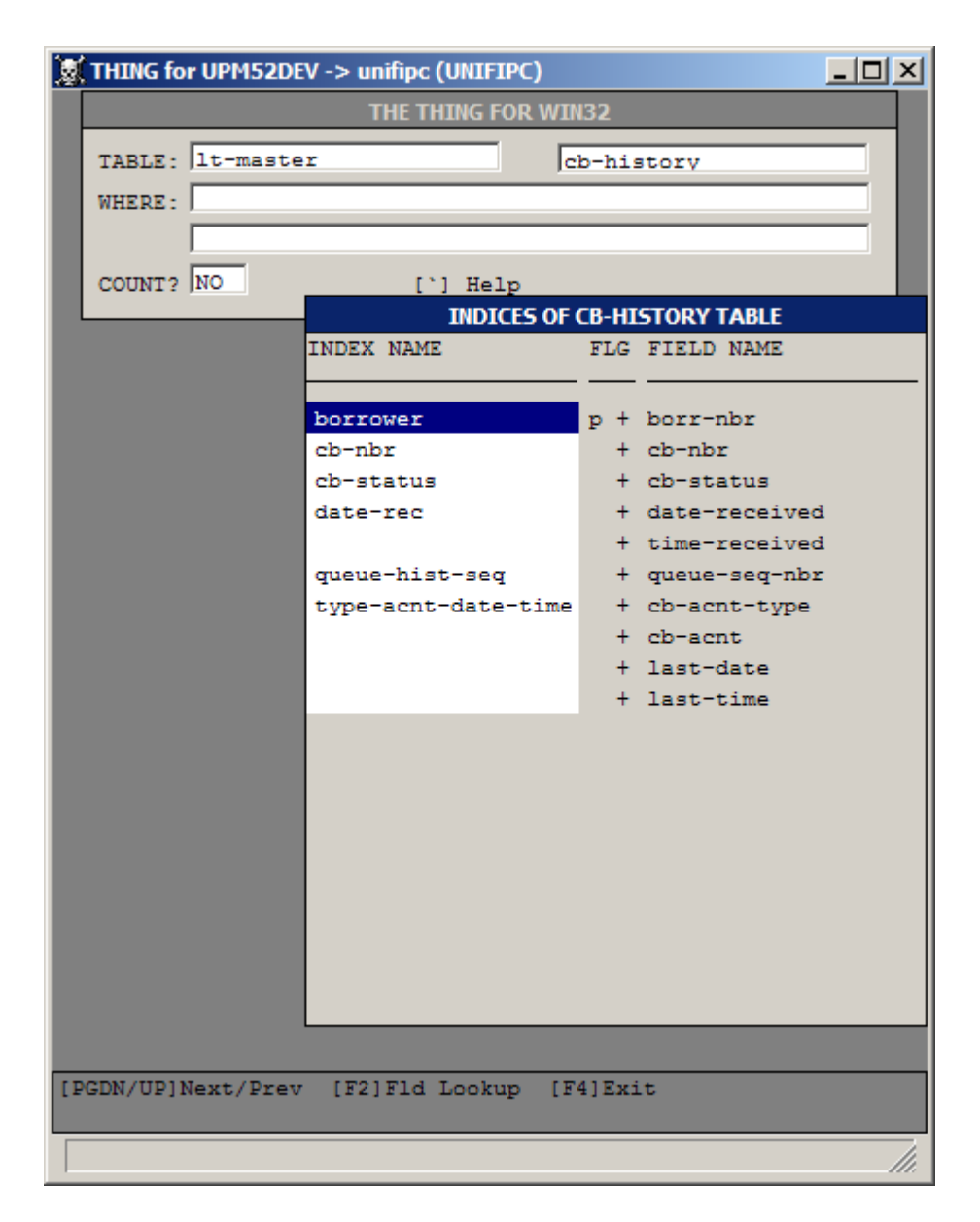

**Second Indices Name** 

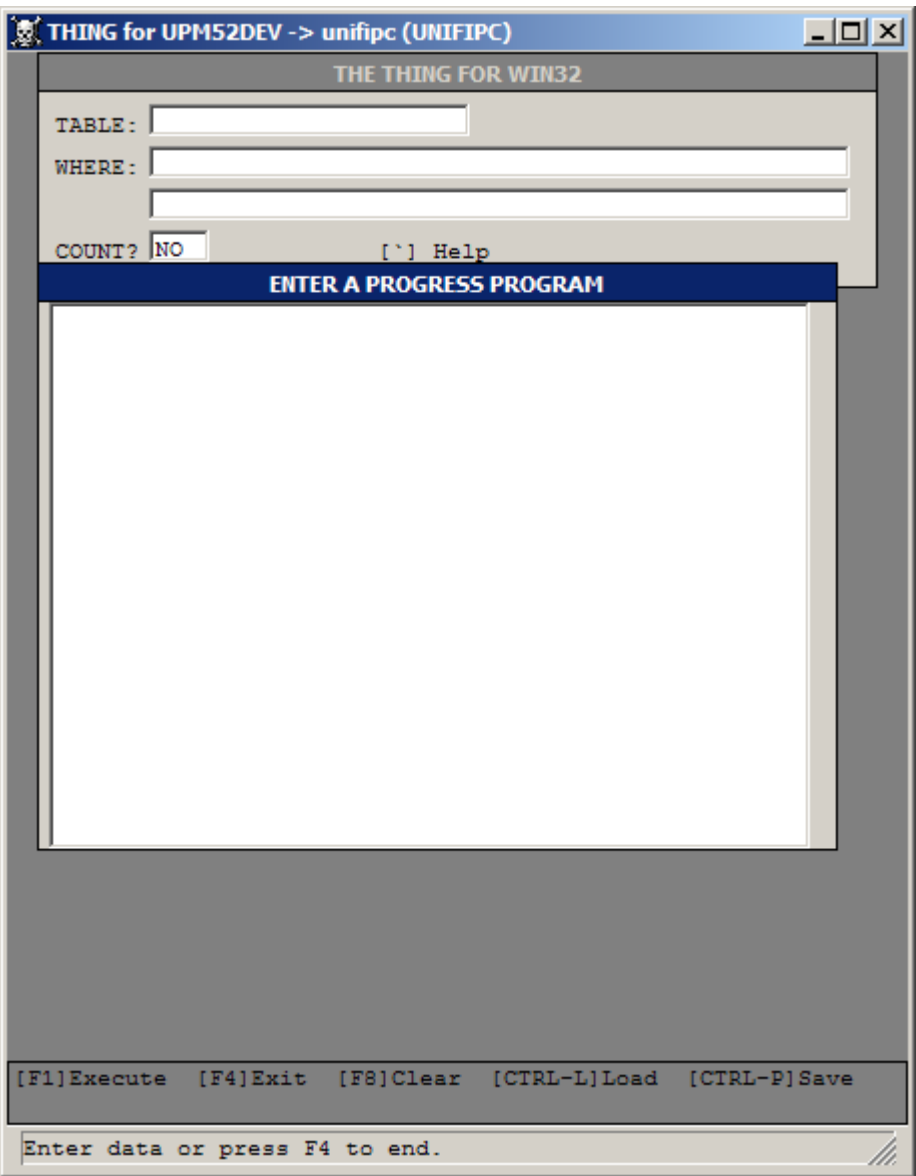

**Progress Program Editor Window** 

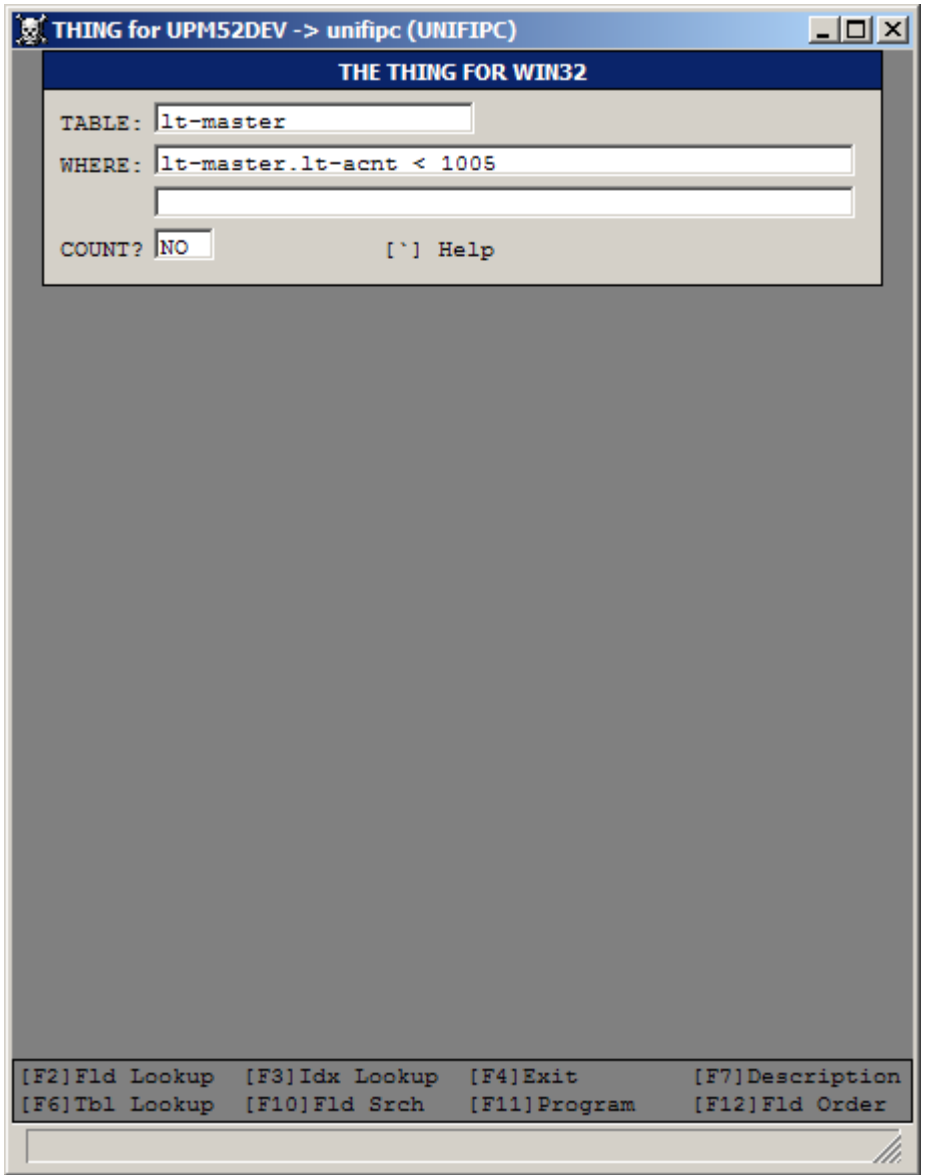

**Example of a Query** 

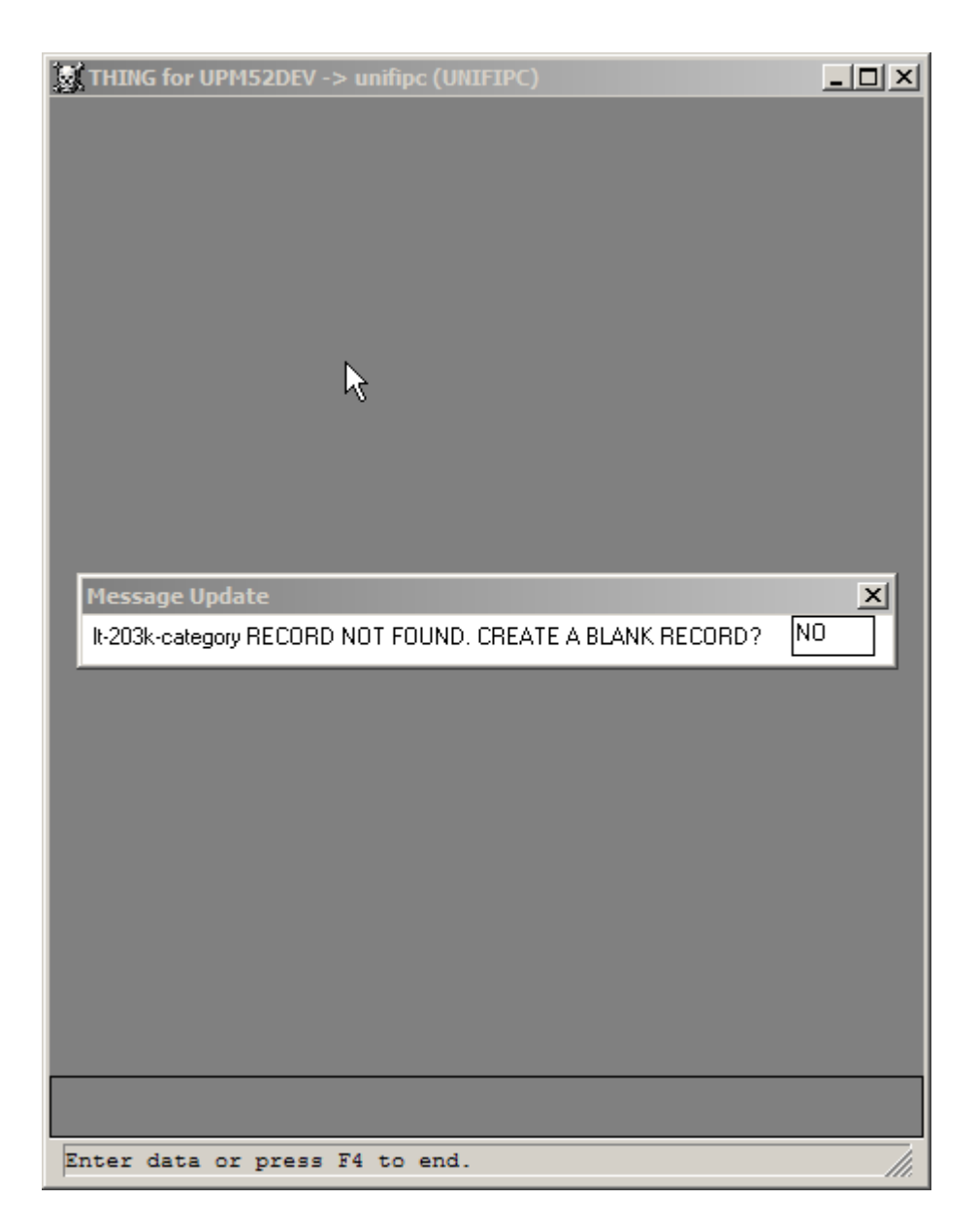

**Data Record Not Found**

|                       | (I) THING for UPM52DEV -> unifipc (UNIFIPC)                |                         | $ \Box$ $\times$ |
|-----------------------|------------------------------------------------------------|-------------------------|------------------|
|                       |                                                            | <b>CB-HISTORY TABLE</b> |                  |
| Borrower: 00          |                                                            | Joint Req: 0            |                  |
| Account N: 0000600885 |                                                            | Account T: LT           |                  |
| Credit Bu: 01         |                                                            | Credit Bu: 52           |                  |
|                       | Status: QueuedSU                                           | MI Cert. :              |                  |
| Control I:            |                                                            | Date Rece:              |                  |
| Date Requ:            |                                                            | Date Requ: 11/14/2006   |                  |
|                       | DLA: 08/10/2007                                            | EDI Optio:              |                  |
| EDI Optio:            |                                                            | EDI Optio:              |                  |
| EDI Optio:            |                                                            | EDI Optio:              |                  |
| ELA:                  |                                                            | Employee :              |                  |
| Employee/: 0          |                                                            | Bureau Re:              |                  |
| Ing Desc:             |                                                            | Last Proc:              |                  |
| Last Proc: 00000      |                                                            | Loan Refe:              |                  |
| Merge Typ: 1          |                                                            | MERS Tran: 29           |                  |
| Queue Seg: 39         |                                                            | Repositor:              |                  |
| Sub Inq:              |                                                            | Time Rece: 00000        |                  |
| Time Requ: 00000      |                                                            | Time Requ: 56793        |                  |
|                       | TLA: 25876                                                 | Vendor Re:              |                  |
|                       |                                                            |                         |                  |
|                       |                                                            |                         |                  |
|                       | RECID: 9643 PAGE 1 OF 1: 56 *** FIRST RECORD ***           |                         |                  |
|                       | Add Cpy Del fmT/t G/get locK Out Rid tiMe Upd V/vue W/wdgt |                         | /h.              |

**Data Display Non Stream-io Mode**

|                            | THING for UPM52DEV -> unifipc (UNIFIPC) |                                                            | $   x$ $-$                 |
|----------------------------|-----------------------------------------|------------------------------------------------------------|----------------------------|
|                            |                                         | <b>LT-MASTER TABLE</b>                                     |                            |
| $act-disc-amt:$            | $-00$                                   | Paid by: B                                                 |                            |
| Percent: 0.000             |                                         | Discount Amoun:                                            | .00                        |
| Lender Amount:             | .00                                     | Actual Discoun: 0.000                                      |                            |
| Seller Amount:             | .00                                     | adr-yrs-req: 2                                             |                            |
| Alternate Mort: 0          |                                         | Amortization T: 000                                        |                            |
| Approved Loan :            | $\sim$ 00                               |                                                            | Requested Loan: 200,000.00 |
| App/Closing Da: 020        |                                         | Business or Ca: Business                                   |                            |
| App Entry Date: 02/20/2006 |                                         | App Entry Time: 59038                                      |                            |
| App. Fee Amoun:            | $\sim$ 00                               | App. Fee Date: 02/20/2006                                  |                            |
| Application Nu: 8013309714 |                                         | App Recd Date: 02/20/2006                                  |                            |
| Application So: 1          |                                         | Application Ta: 4                                          |                            |
| Application Da: 02/23/2006 |                                         |                                                            | Appraisal Valu: 250,000.00 |
| Date Approved:             |                                         | Approved Produ: 00000                                      |                            |
|                            | APR: 06.127                             | ARM Plan Numbe: 0000                                       |                            |
| Override Syste: NO         |                                         | Assumption Loa: N                                          |                            |
| Balloon Term: 000          |                                         | Book Date:                                                 |                            |
| Branch Entry: 00025        |                                         | Buy Up/Down Cd: N                                          |                            |
| Calc APR: NO               |                                         | Calc Basis: 2                                              |                            |
| Calc Flag: N               |                                         | Closing Cost B: 00.000                                     |                            |
| Closing Cost P: B          |                                         | Closing Cost S: 00.000                                     |                            |
| clos-set-date:             |                                         | clos-set-time: 00000                                       |                            |
| Closing Date:              |                                         | Closing Group : 00                                         |                            |
| Commitment Exp:            |                                         | Commit Revised:                                            |                            |
| Construction C: 0          |                                         | Contingency Da:                                            |                            |
| Convertible: 0             |                                         | Debt Ratio Lim: 45.000                                     |                            |
| Decline Code: 0            |                                         | Denied Date:                                               |                            |
| Discount FASB : NO         |                                         | District Numbe: 000                                        |                            |
| Date Last Acti: 03/30/2007 |                                         | Document Date:                                             |                            |
| Down Payment A: 50,000.00  |                                         | Down Payment P: 20.000                                     |                            |
|                            | ELA: 00002586                           | Electronic Reg:                                            |                            |
| Employee/Direc: 1          |                                         | emp-yrs-req: 2                                             |                            |
|                            |                                         |                                                            |                            |
|                            |                                         | RECID: 4353 PAGE 1 OF 3: 127 *** FIRST RECORD ***          |                            |
|                            |                                         | Add Cpy Del fmT/t G/get locK Out Rid tiMe Upd V/vue W/wdgt | M.                         |

**Record Display Page 1** 

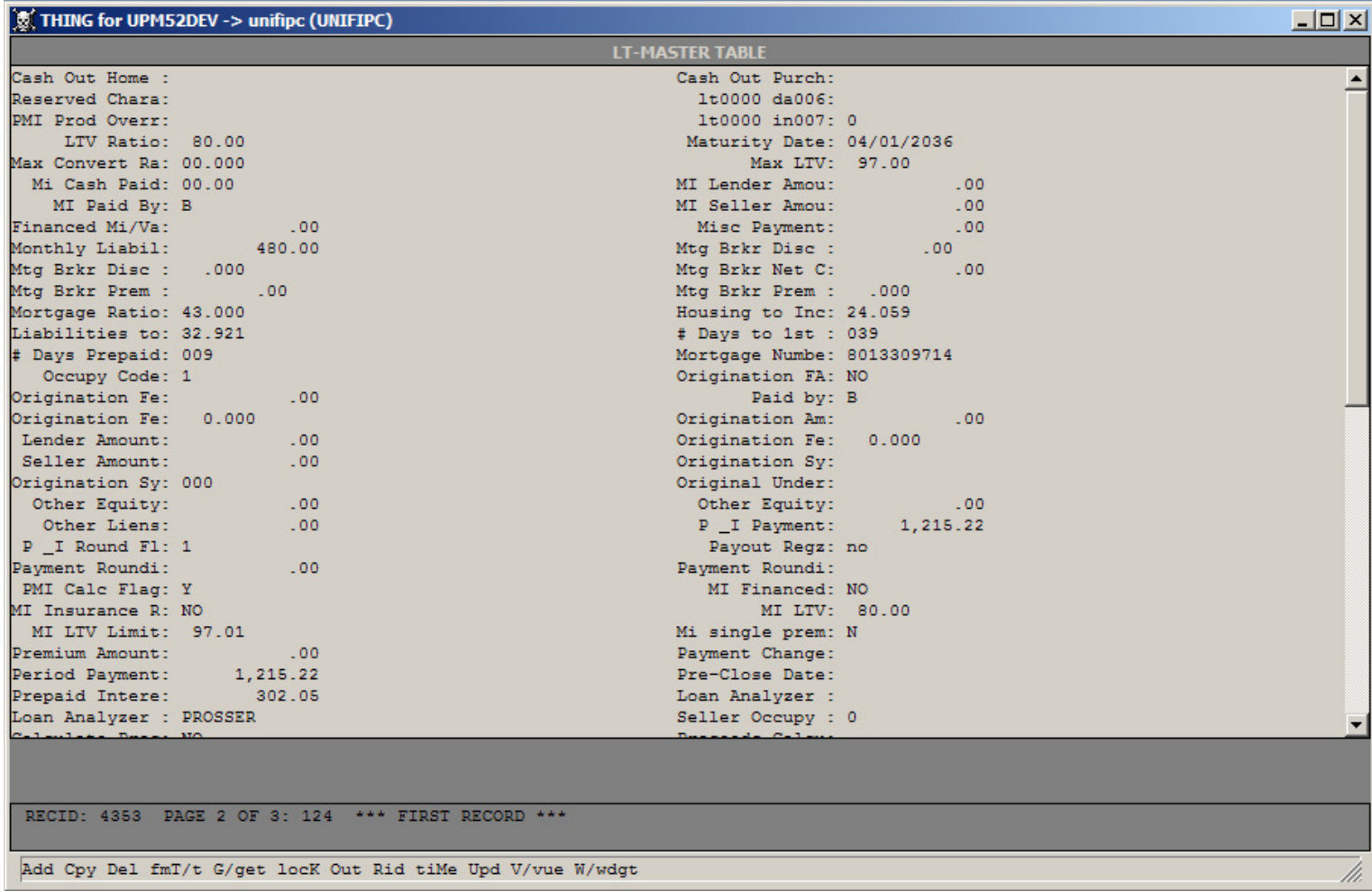

**Record Display Page 2** 

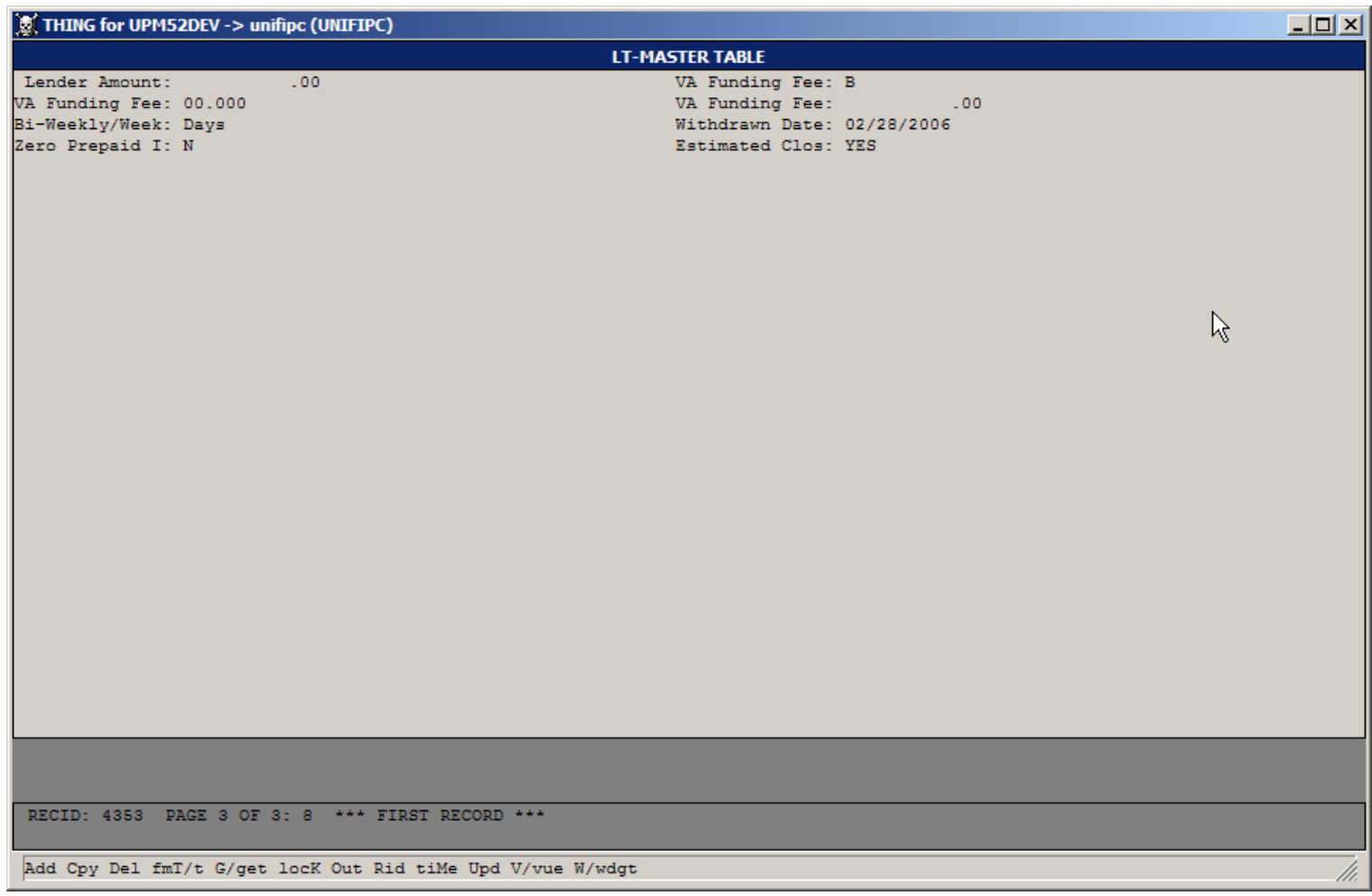

**Record Display Page 3** 

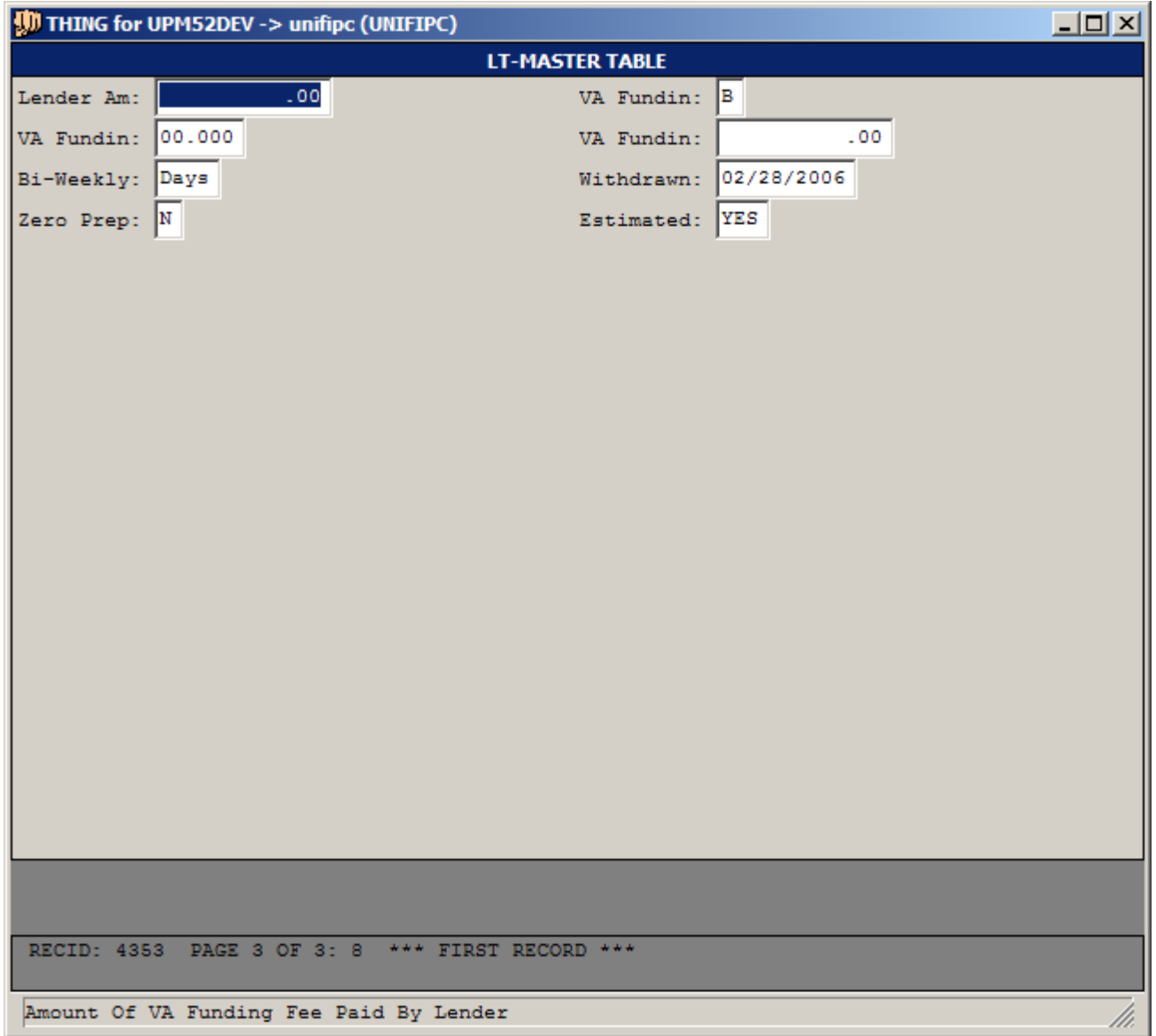

**Data Update**

| $ \Box$ $\times$<br>THING for UPM52DEV -> unifipc (UNIFIPC) |                                   |                                                               |  |
|-------------------------------------------------------------|-----------------------------------|---------------------------------------------------------------|--|
|                                                             | THE THING FOR WIN32               |                                                               |  |
| TABLE: Cb-history                                           |                                   |                                                               |  |
| WHERE:                                                      |                                   |                                                               |  |
|                                                             |                                   |                                                               |  |
|                                                             |                                   |                                                               |  |
| COUNT? NO                                                   | $[\ ]$ Help                       |                                                               |  |
|                                                             | <b>FIELDS OF CB-HISTORY TABLE</b> |                                                               |  |
| <b>FIELD NAME</b>                                           | TYP FORMAT                        | <b>EXT LABEL</b><br>М                                         |  |
|                                                             |                                   |                                                               |  |
| borr-nbr                                                    | INT 99                            | Borrower Number Y                                             |  |
| borr-nbr-spo                                                | TNT 9                             | Joint Request Bc Y                                            |  |
| cb-acnt                                                     | DEC 999999999                     | Account Number<br>Y.                                          |  |
| cb-acnt-type                                                | $CHA \times (2)$                  | Account Type<br>N                                             |  |
| cb-id                                                       | INT 99                            | Credit Bureau II Y                                            |  |
| cb-nbr                                                      | INT 99                            | Credit Bureau Nu Y                                            |  |
| cb-status                                                   | $CHA \times (20)$                 | <b>Status</b><br>N.                                           |  |
| cb0001 ch002                                                | $CHA \times (30)$                 | MI Cert. Num.<br>Y.                                           |  |
| control-id                                                  | $CHA \times (12)$                 | Control ID<br>$Y - \star$                                     |  |
| date-received                                               | DAT 99/99/9999                    | $N - \star$<br>Date Received                                  |  |
| date-requested                                              | DAT 99/99/9999                    | $N - \star$<br>Date Requested                                 |  |
| date-sent                                                   | DAT 99/99/9999                    | $\frac{1}{2}$<br>Date Request Sen N                           |  |
| dla.                                                        | DAT 99/99/9999                    | DLA<br>N                                                      |  |
| edi-option                                                  | $CHA \times (15)$                 | 5 EDI Option<br>N                                             |  |
| ela                                                         | $CHA \times (8)$                  | ELA.<br>v                                                     |  |
| $emp-cd$                                                    | $CHA \times (8)$                  | Y<br>Employee Code                                            |  |
| emp-dir-cd                                                  | INT 9                             | Employee/Directc Y                                            |  |
| host-reference-nbr                                          | CHA X(30)                         | Bureau Reference N                                            |  |
| ing-desc                                                    | CHA X(100)                        | Ing Desc<br>N                                                 |  |
| last-date                                                   | DAT 99/99/9999                    | Last Processing N                                             |  |
|                                                             |                                   |                                                               |  |
|                                                             |                                   | [RETURN]Select Fld [PGDN/UP]Next/Prev [F3]Idx Lookup [F4]Exit |  |
| [F6]Tbl Lookup                                              |                                   | [F7]Display Toggle [F8]Display All Toggle                     |  |
|                                                             |                                   |                                                               |  |

**Display Toggle**

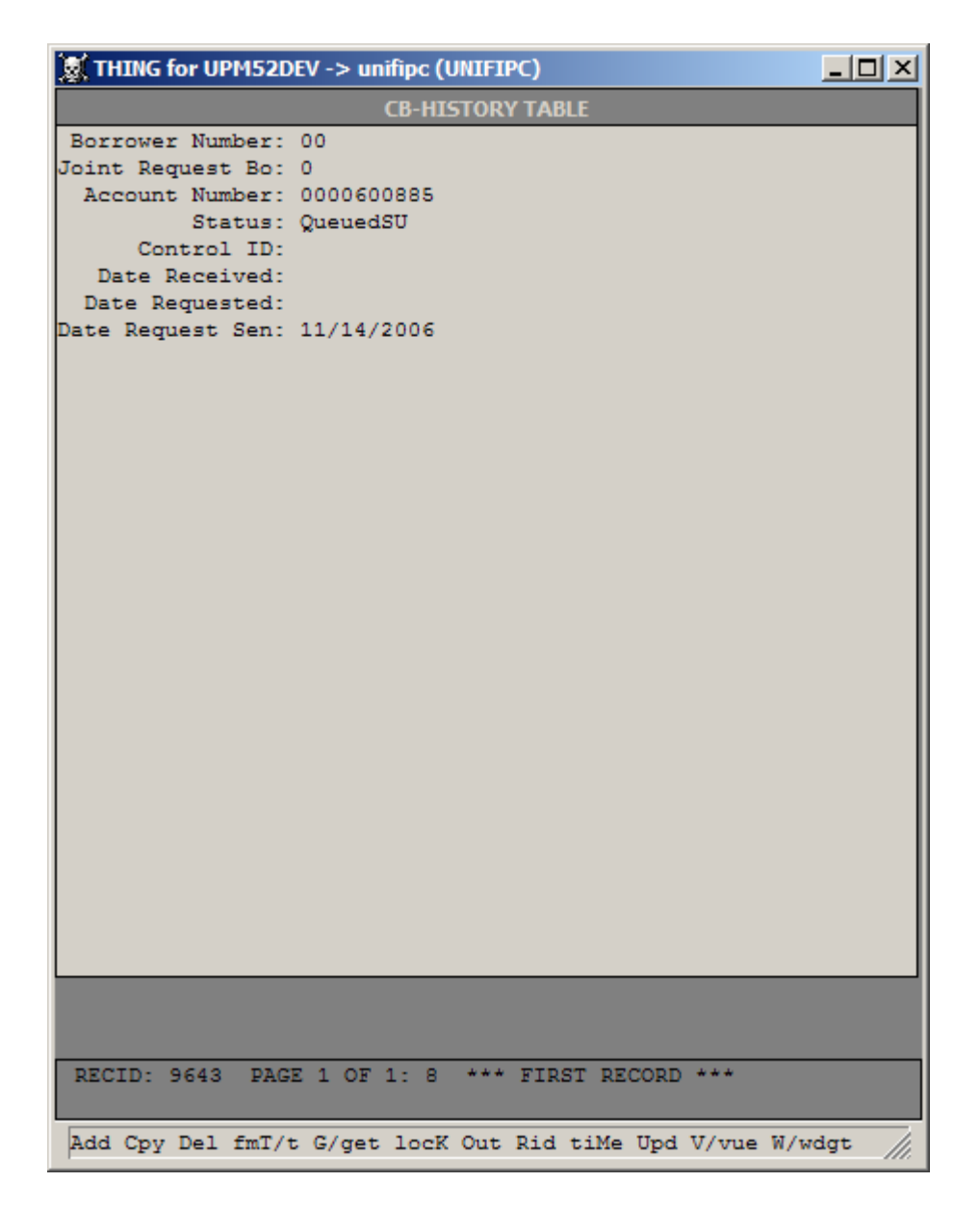

**Data of Display Toggle** 

| 意 THING for UPM52DEV -> unifipc (UNIFIPC) |               | $ \Box$ $\times$                                           |    |
|-------------------------------------------|---------------|------------------------------------------------------------|----|
|                                           |               | LT-MASTER TABLE WHERE LT-MASTER.LT-ACNT < 1005             |    |
| $act-disec-amt$                           | .00.          | Paid by: B                                                 |    |
| Percent: 0.000                            |               | Discount Amoun:<br>$-00$                                   |    |
| Lender Amount:                            | $-00$         | Actual Discoun: 0.000                                      |    |
| Seller Amount:                            | .00           | adr-vrs-req: 2                                             |    |
| Alternate Mort: 0                         |               | Amortization T: 000                                        |    |
| Approved Loan :                           | $\sim$ 00     | Requested Loan: 200,000.00                                 |    |
| App/Closing Da: 020                       |               | Business or Ca: Business                                   |    |
| App Entry Date: 02/20/2006                |               | App Entry Time: 59038                                      |    |
| App. Fee Amoun:                           | .00           | App. Fee Date: 02/20/2006                                  |    |
| Application Nu: 8013309714                |               | App Recd Date: 02/20/2006                                  |    |
| Application So: 1                         |               | Application Ta: 4                                          |    |
| Application Da: 02/23/2006                |               | Appraisal Valu:<br>250,000.00                              |    |
| Date Approved:                            |               | R<br>Approved Produ: 00000                                 |    |
|                                           | APR: 06.127   | ARM Plan Numbe: 0000                                       |    |
| Override Syste: NO                        |               | Assumption Loa: N                                          |    |
| Balloon Term: 000                         |               | Book Date:                                                 |    |
| Branch Entry: 00025                       |               | Buy Up/Down Cd: N                                          |    |
| Calc APR: NO                              |               | Calc Basis: 2                                              |    |
| Calc Flag: N                              |               | Closing Cost B: 00.000                                     |    |
| Closing Cost P: B                         |               | Closing Cost S: 00.000                                     |    |
| clos-set-date:                            |               | clos-set-time: 00000                                       |    |
| Closing Date:                             |               | Closing Group : 00                                         |    |
| Commitment Exp:                           |               | Commit Revised:                                            |    |
| Construction C: 0                         |               | Contingency Da:                                            |    |
| Convertible: 0                            |               | Debt Ratio Lim: 45.000                                     |    |
| Decline Code: 0                           |               | Denied Date:                                               |    |
| Discount FASB : NO                        |               | District Numbe: 000                                        |    |
| Date Last Acti: 03/30/2007                |               | Document Date:                                             |    |
| Down Payment A: 50,000.00                 |               | Down Payment P: 20.000                                     |    |
|                                           | ELA: 00002586 | Electronic Reg:                                            |    |
| Employee/Direc: 1                         |               | emp-yrs-req: 2                                             |    |
| Personal Beattings                        |               | $F$ conservation and conservation                          |    |
| lt-acnt: 1001<br>new-mtg-nbr: 8013309714  |               | RECID: 4353 COUNT: 4 PAGE 1 OF 3: 127 *** FIRST RECORD *** |    |
|                                           |               | Add Cpy Del fmT/t G/get locK Out Rid tiMe Upd V/vue W/wdgt | /h |

**Record Display with V/vue Options** 

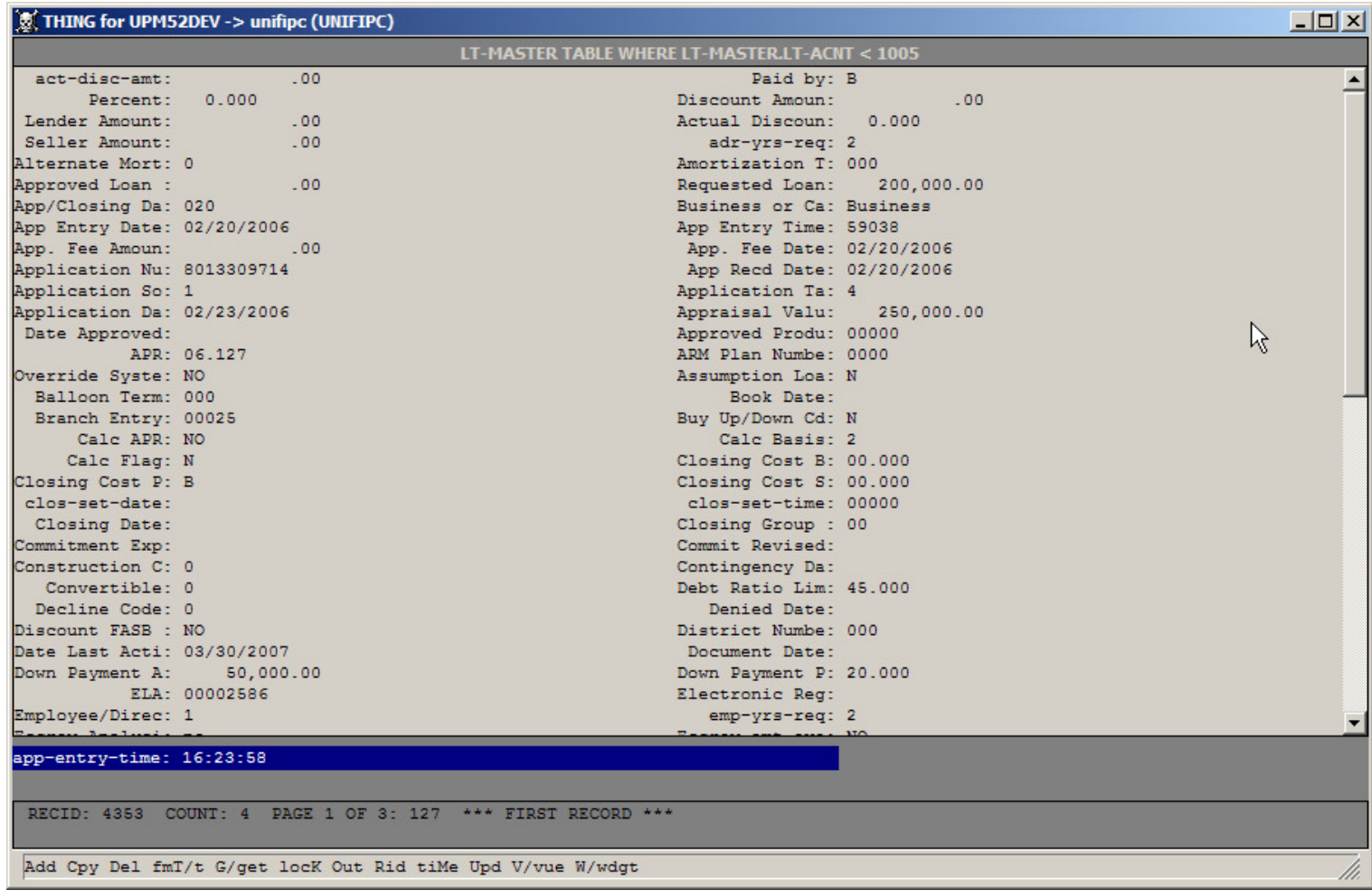

**Record Display with tiMe Option** 

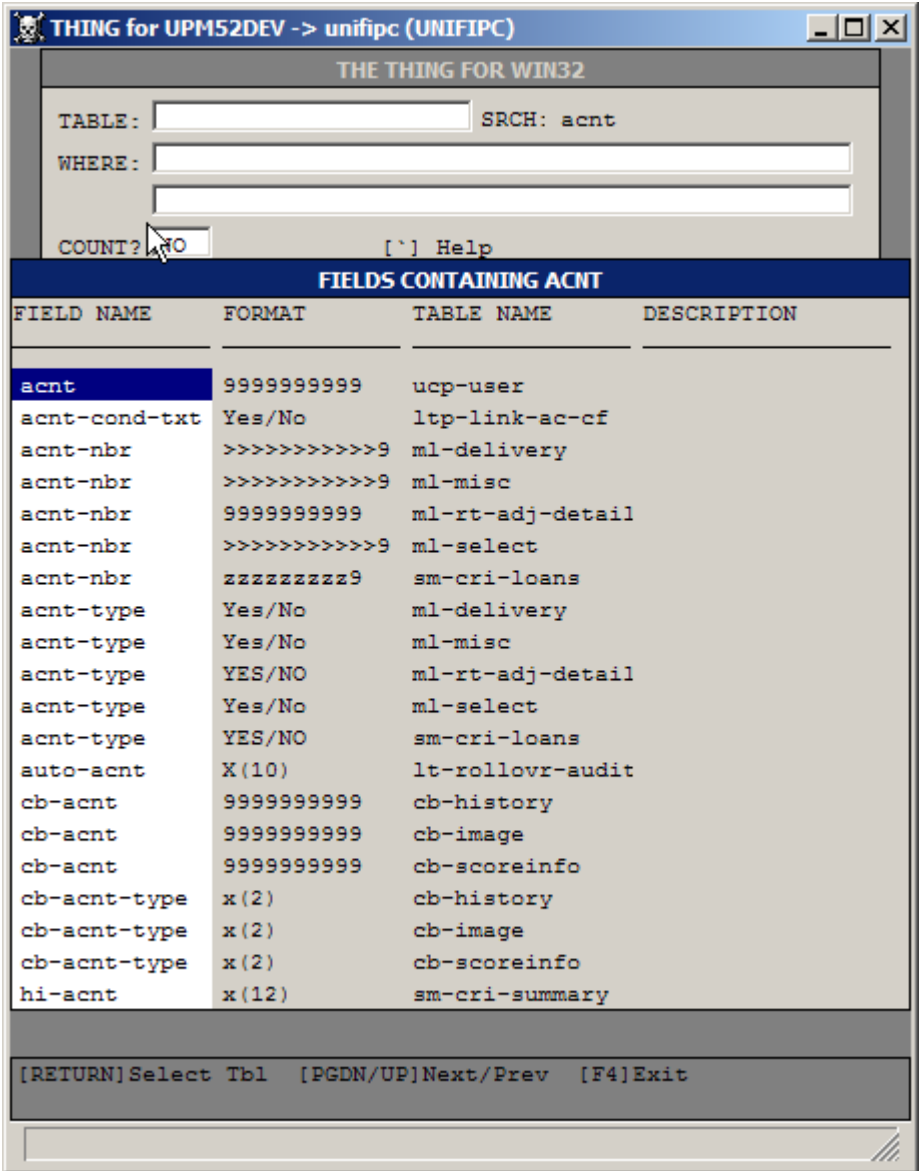

**Field Search**

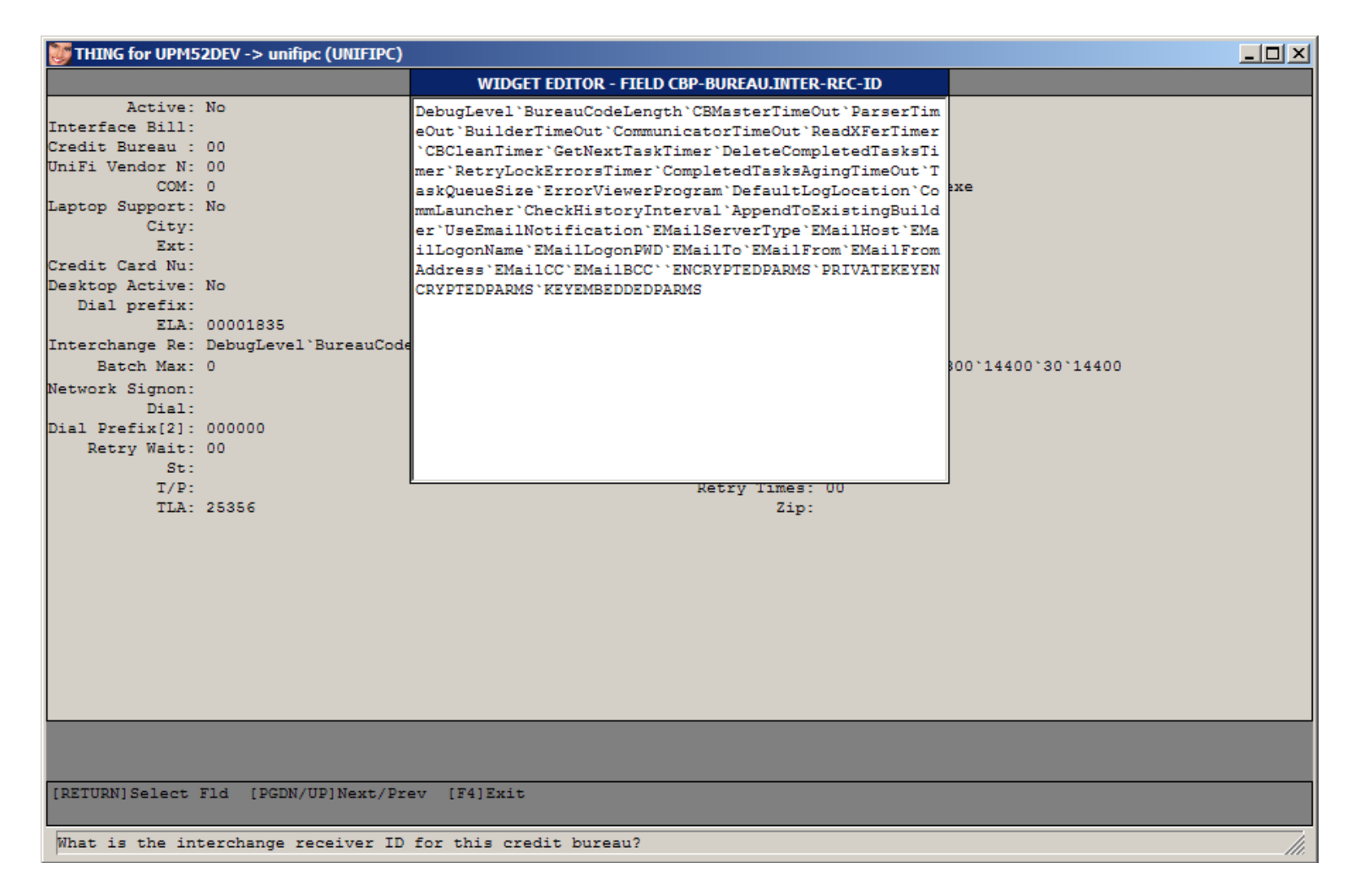

**Widget Editor** 

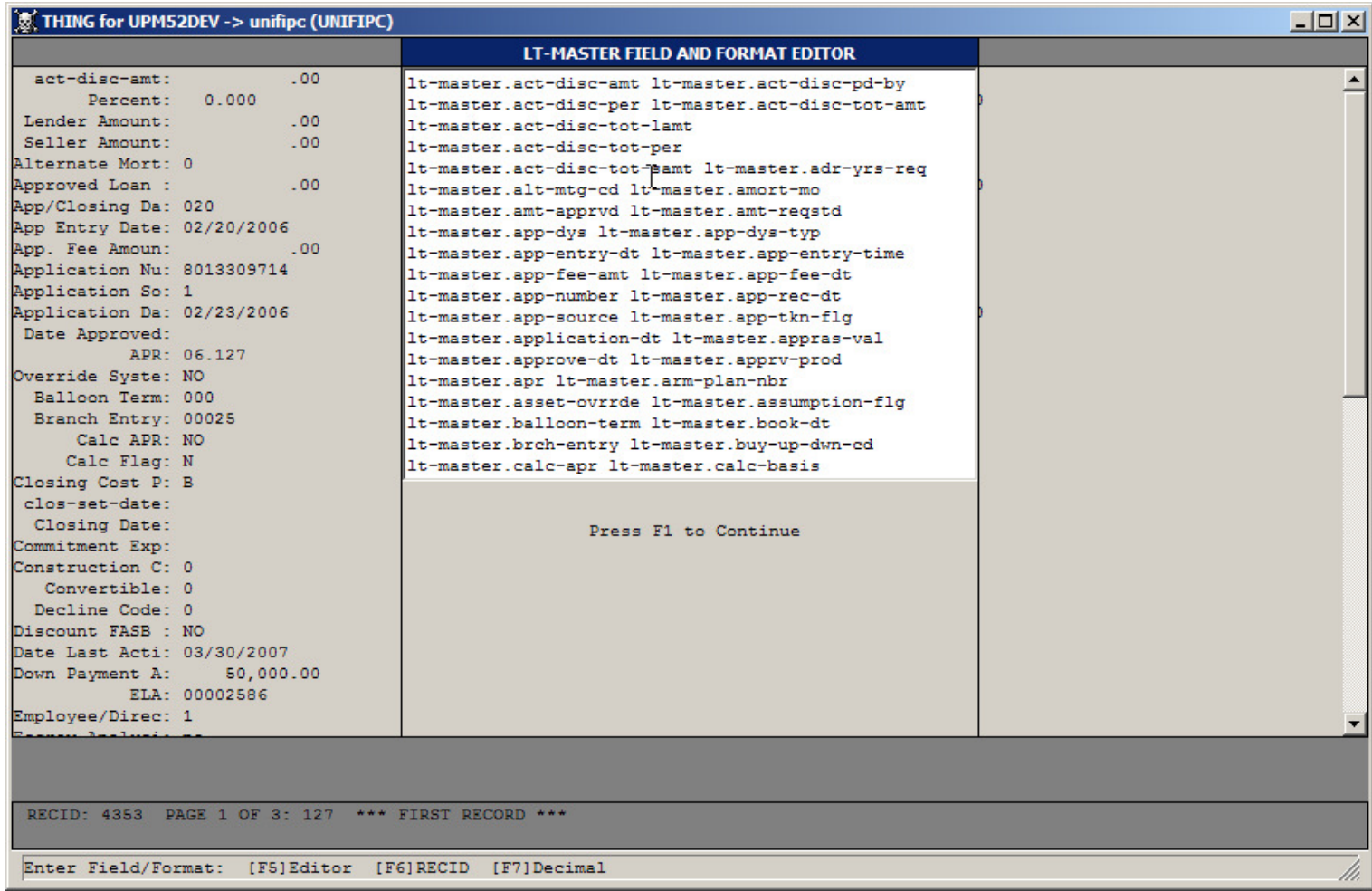

**Format Editor**

|          | $ \Box$ $\times$<br>THING for UPM52DEV -> unifipc (UNIFIPC)                                                                                  |
|----------|----------------------------------------------------------------------------------------------------|
|          | THE THING FOR WIN32 HELP                                                                                                    |
| TABLE:   | Page 1 of 2<br>Select table to display [F2].                                                                                                 |
| WHERE :  | Where phrase with simple syntax checking/fix up. Adds<br>end quote, warns of data type errors.                                               |
| COUNT?   | Counts records meeting where phrase criteria.                                                                                                |
| F1:      | Execute query.                                                                                                    |
| F2:      | Display tables of the selected database. Display<br>fields of the selected table. Typing moves to<br>table/field name. Select with [RETURN]. |
| F3:      | Display indices of selected table. Select with<br>[RETURN].                                                                                  |
| F4 t     | Exit.                                                                                                    |
| F5:      | Run Progress dictionary.                                                                                                    |
| FG:      | Display fields or indices of another table.                                                                                                  |
| F7:      | Display table description or input maximum field<br>width to avoid frame seqment error $(> 64K)$ .                                           |
| $SH-F7:$ | Display field description.                                                                                                    |
| F10:     | Search for fields/labels that contain input string.<br>Select with [RETURN]. Toggle with [F12].                                              |
| F11:     | Enter a Progress program that can be recalled.                                                                                               |
| F12:     | Toggle field/label sort for field display.                                                                                                   |
| ownload  | http://cemero.com/thing.zip                                                                                                    |
|          |                                                                                                    |
|          |                                                                                                    |
|          | [RETURN] Page 2<br>[F4] Exit                                                                                                    |

Help 1

|              | $  \Box$ $\times$<br>THING for UPM52DEV -> unifipc (UNIFIPC)                                               |
|--------------|----------------------------------------------------------------------------------------------------|
|              | THE THING FOR WIN32 HELP                                                                                   |
| A:           | Page 2 of 2<br>Add a record.                                                                               |
| C:           | Copy displayed record. (Change unique index fields.)                                                       |
| D÷           | Delete displayed record.                                                                                   |
| $G/\sigma$ : | Get field data [G] for insertion into where phrase,<br>remove with [q]. Insert into where phrase [Ctrl-G]. |
| К÷           | Test lock status of displayed record.                                                                      |
| M:           | Toggle view of time integer as HH:MM:SS.                                                                   |
| o:           | Output displayed record to printer.                                                                        |
| R÷           | Store RECID for insertion into where phrase. Insert<br>into where phrase with [Ctrl-R].                    |
| $T/t$ :      | Format displayed fields [T]. Revert back to original<br>format [t].                                        |
| U÷           | Update displayed record.                                                                                   |
| $V/v$ :      | Toggle views of selected field (2 views).                                                                  |
| W/w:         | Widget editor [W] and widget viewer [w].                                                                   |
|              | Cursor: Scroll through a table forwards or backwards.                                                      |
| Page:        | Scroll up and down a displayed record.                                                                     |
| $F/S$ :      | [F]irst/[S]tarting record that meets criteria.                                                             |
| L/E:         | [L]ast/[E]nding record that meets criteria.                                                                |
|              |                                                                                                    |
|              |                                                                                                    |
|              |                                                                                                    |
|              |                                                                                                    |
|              | [RETURN] Page 1 [F4] Exit                                                                                  |

**Help 2**